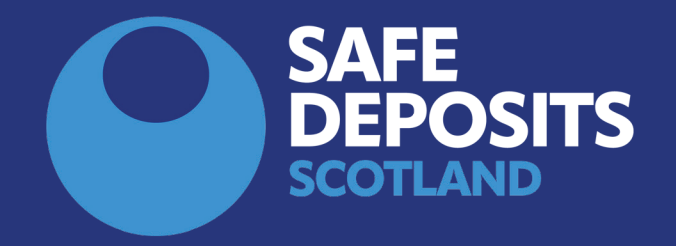

## HOW TO SUBMIT A REPAYMENT REQUEST (TENANTS) **SYSTEM GUIDANCE**

At the end of a tenancy one tenant may start the repayment process on the tenants' behalf by submitting a repayment request. The tenant who submits the request will become the lead tenant in respect of the deposit, and they should also submit any response should the landlord or agent submit a counterproposal to the initial request.

If you are a non-lead tenant, then you can add your bank details separately in order that we can pay any share due to be paid directly to you.

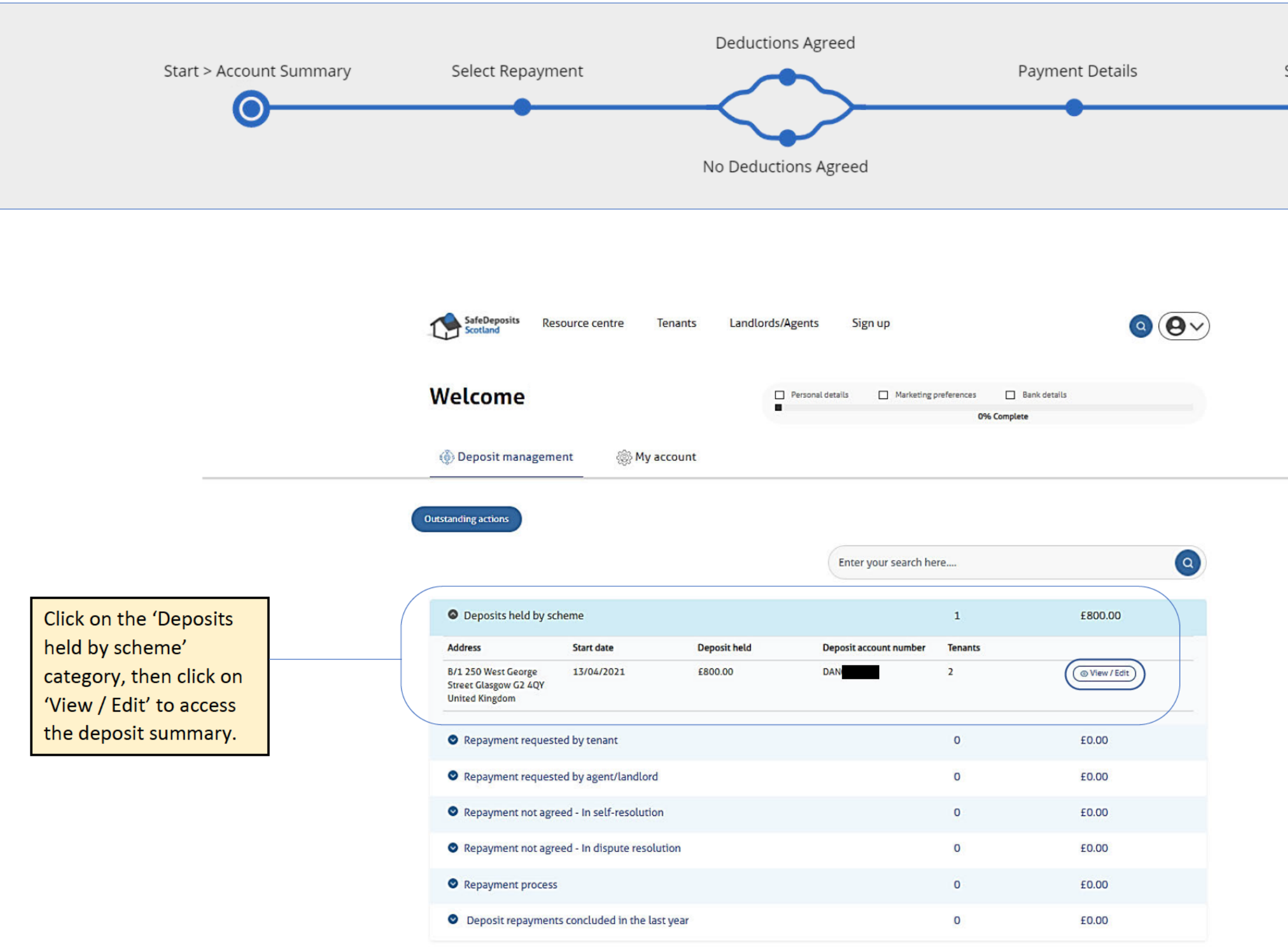

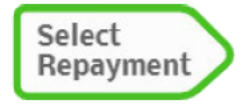

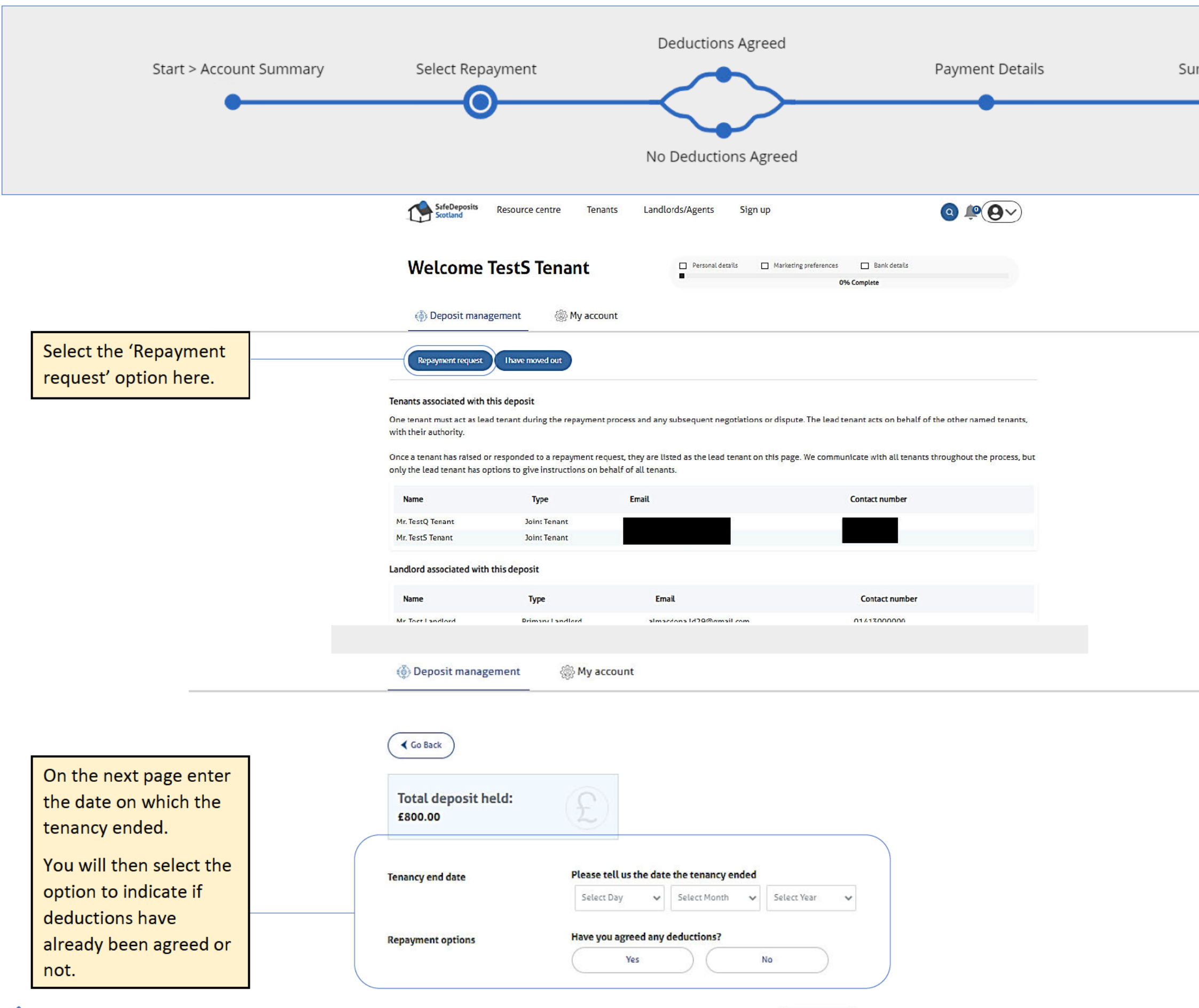

Continue

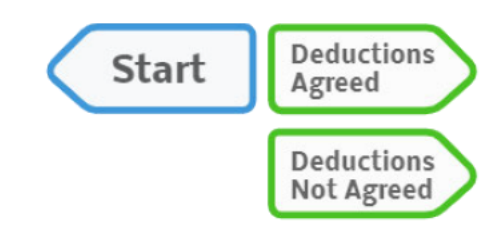

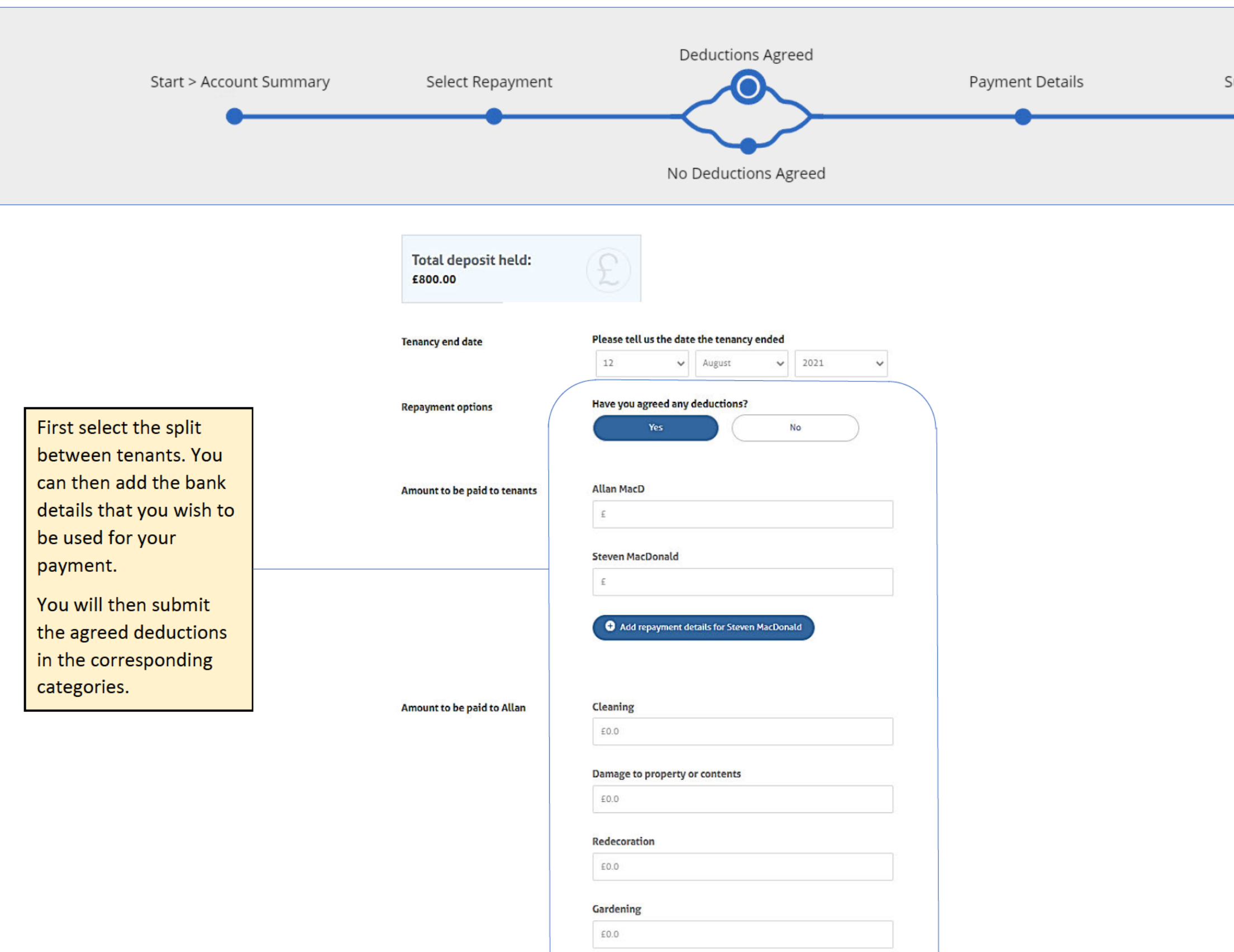

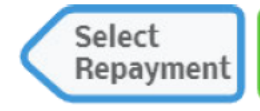

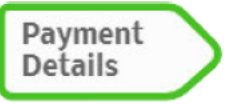

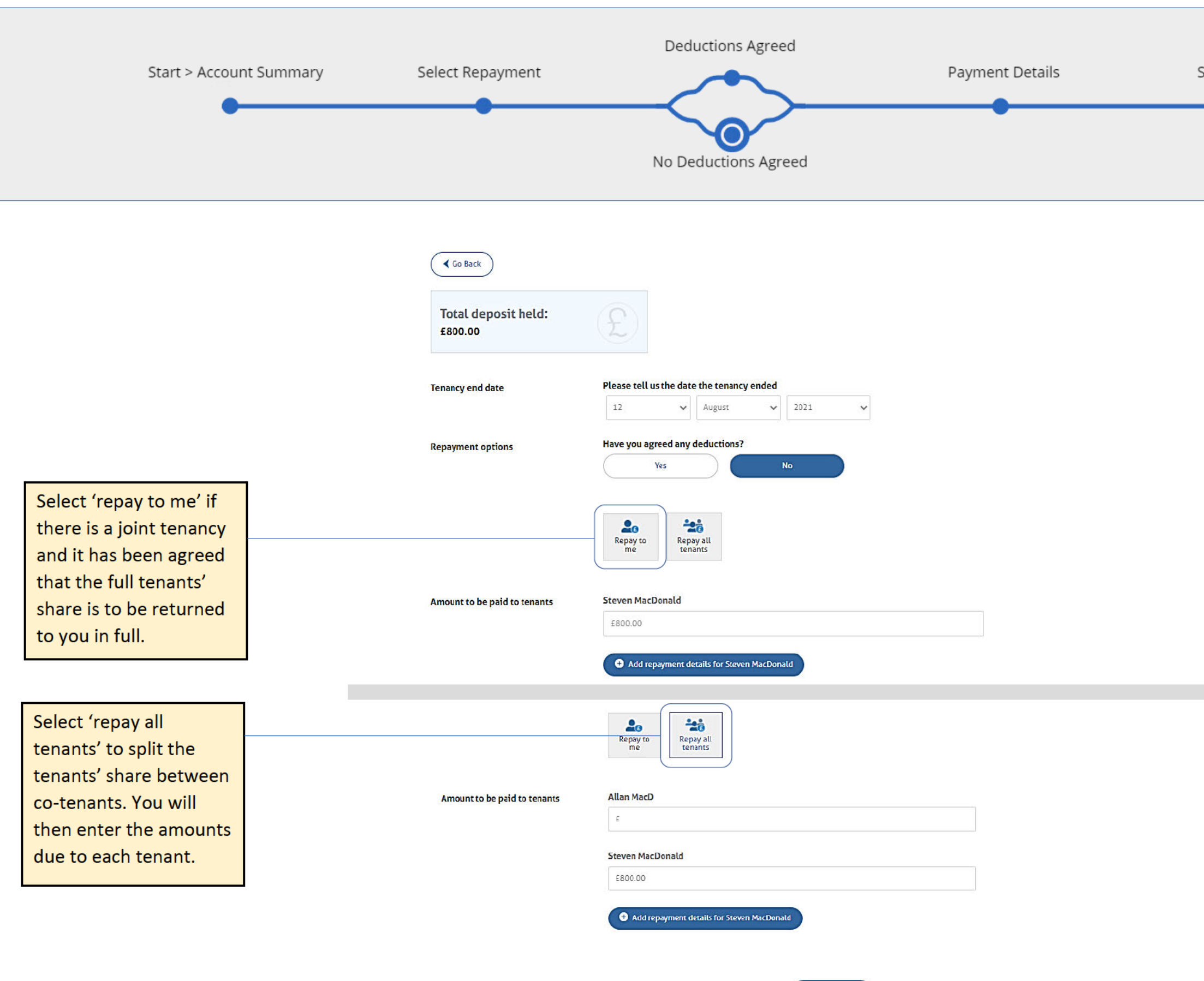

Continue

Summary and Submit

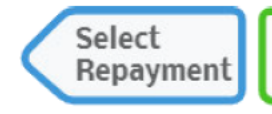

Payment **Details** 

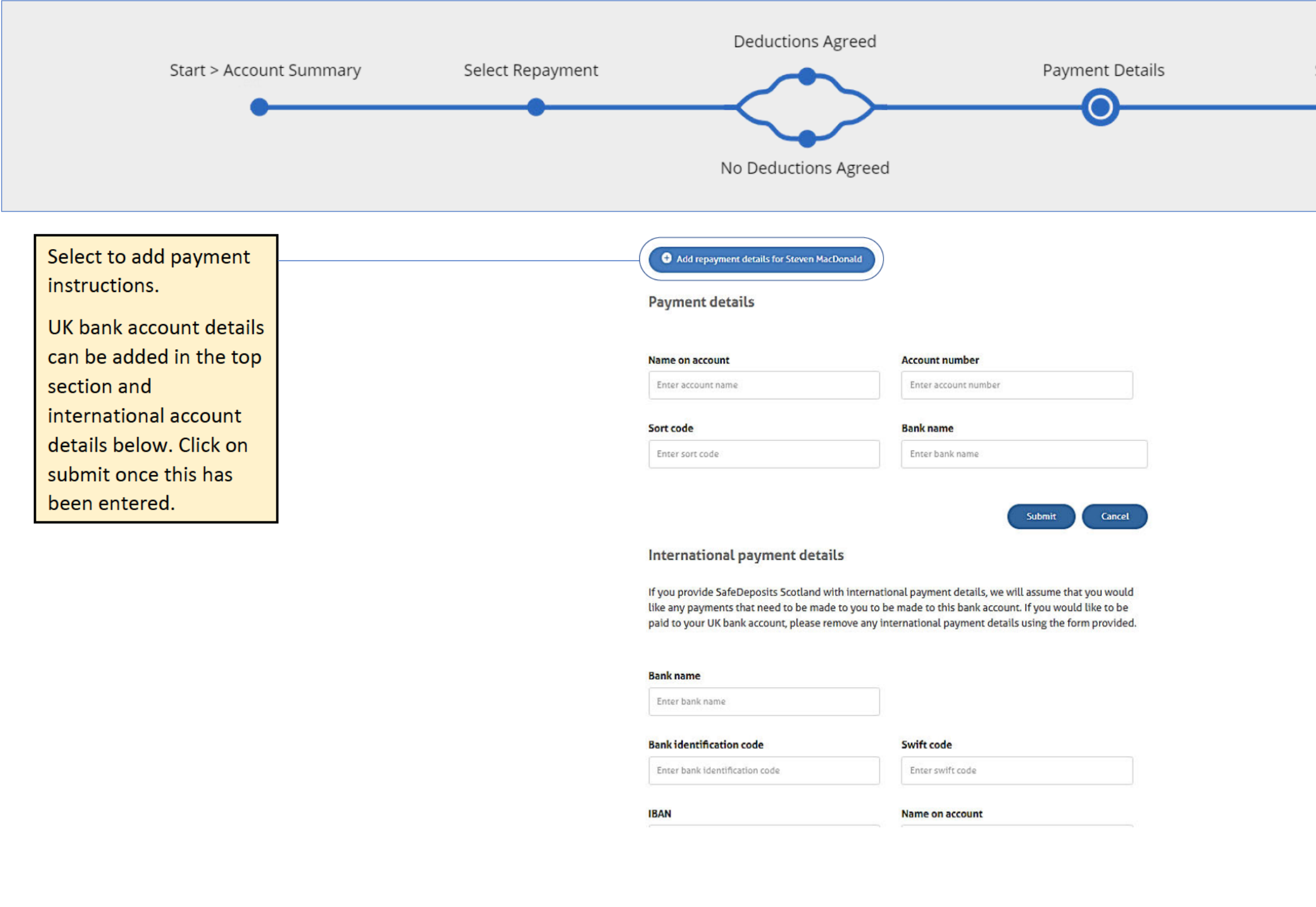

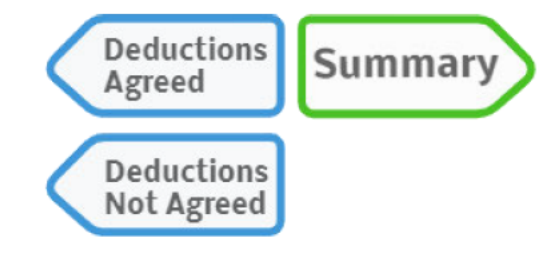

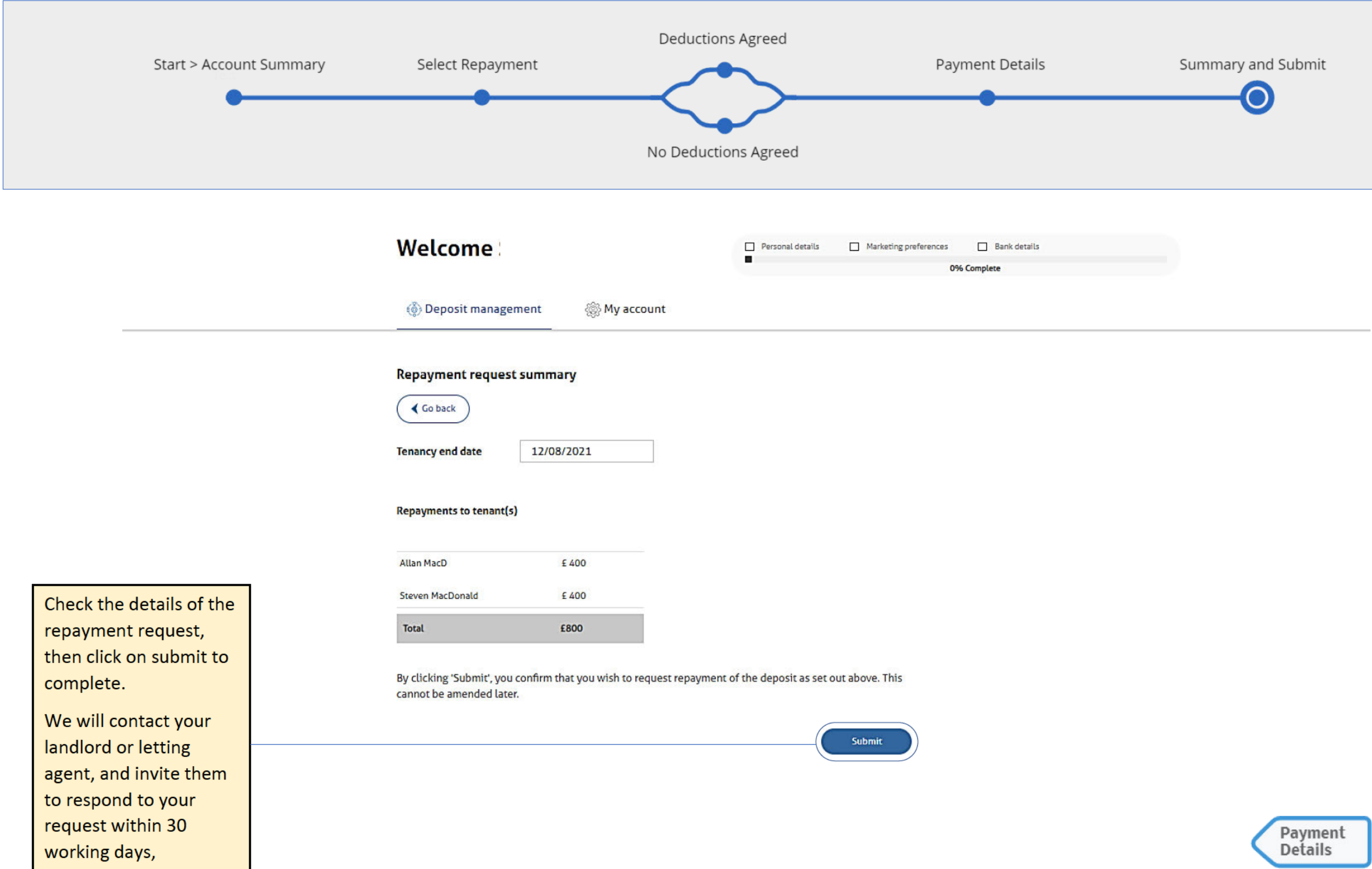

## **Adding your bank details**

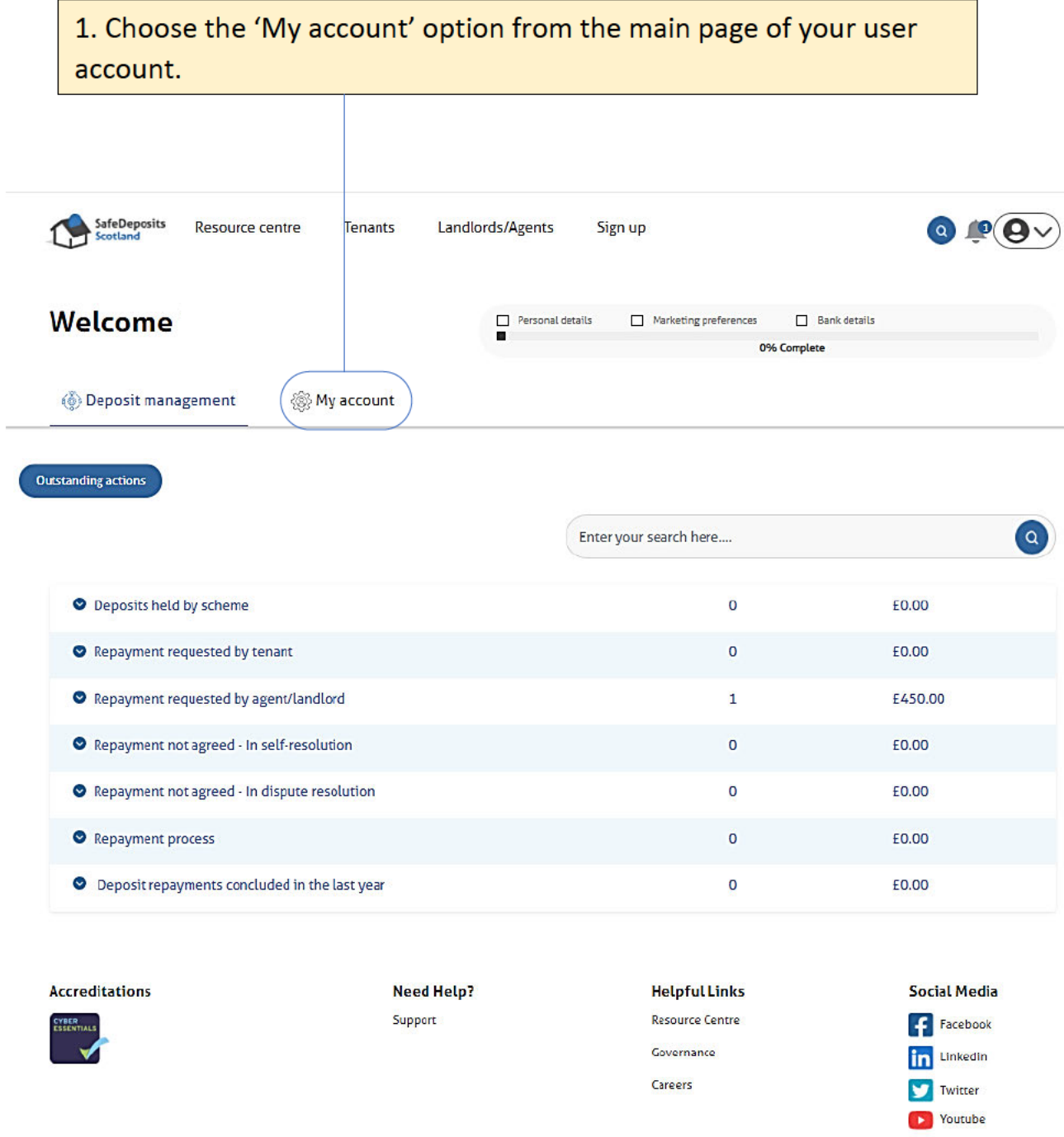

enter either UK or international details. details to your account. SafeDepe Landlords/Agents  $ts$ Welcome  $\Box$  Personal deta Deposit management My account **Contact details** Personal details  $\rightarrow$  Contact details Title  $\rightarrow$  Payment details  $\mathbf{M}\mathbf{r}$  $\downarrow$  $\rightarrow$  Password  $\rightarrow$  Authorised person **First name Marketing** pre TestU  $\triangleright$  Data sharing  $\rightarrow$  Close account Telephone number UK payment details Name on account Enter account name Sort code Enter sort code

@ 2020 SafeDeposits Scotland Limited, All Rights Reserved.

SafeDeposits Scotland Limited is a company registered in Scotland with number 405020

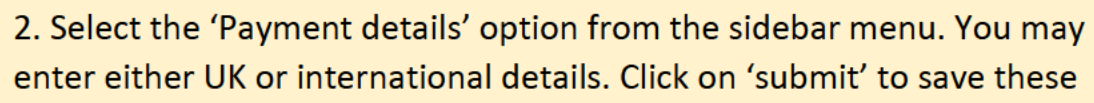

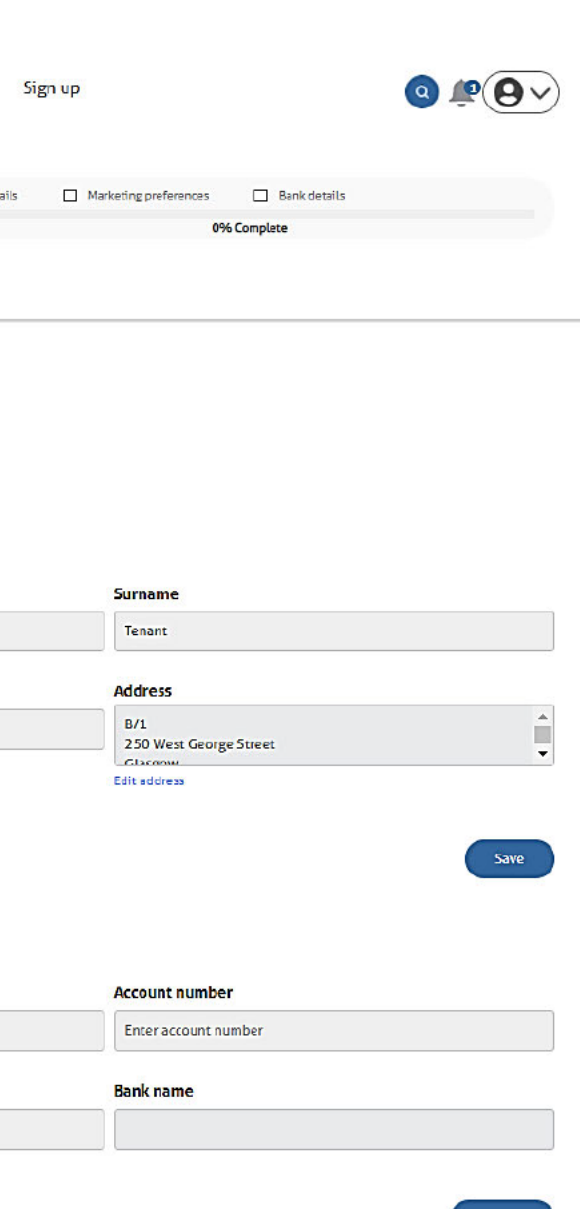

Repayment Request